## **Basic Screen Recorder +Активация Скачать бесплатно без регистрации For PC (Latest)**

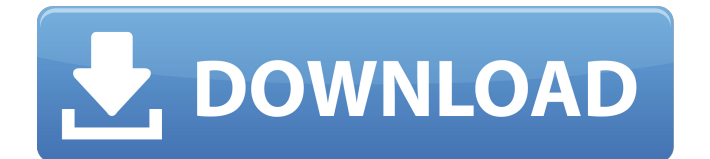

**Basic Screen Recorder Crack + License Code & Keygen Free Download [Mac/Win] (April-2022)**

Если у вас Vista, следуйте приведенным ниже инструкциям, чтобы запустить пробную версию этой утилиты. Если у вас Windows XP, загрузите файл ниже. Если вы используете версию Windows 8 или 8.1, следуйте этим инструкциям. Шаг 1: Откройте меню «Пуск». Шаг 2: После этого нажмите «Все программы» или «Программы». Шаг 3: После этого выберите « Все файлы и папки» или «Файлы и папки». Шаг 4: Теперь перейдите к «Стандартные», а затем выберите «Стандартные и их субтитры». Шаг 5: Наконец, откройте «Справка и поддержка». Шаг 6: Там вы можете бесплатно скачать «Basic Screen Recorder Download With Full Crack». Это все о программе «Basic Screen Recorder» для Windows. Пользователи Windows 8 или 8.1: Пожалуйста, откройте папку, в которой вы

# сохранили загруженный файл. Затем

следуйте приведенным ниже инструкциям для установки. 1. Пожалуйста, откройте в нем файл. Затем выполните шаги, указанные в инструкциях ниже. 2. После этого нажмите «Удалить», а затем «ОК». 3. После этого закройте установочный файл «Basic Screen Recorder». 4. Теперь перейдите в «Панель управления» или «Панель управления и подписки». И там, пожалуйста, нажмите «Добавить программу». Затем, пожалуйста, выберите «Установить». Шаг 5: После этого, пожалуйста, «Беги». 5. Теперь разрешите работу «Basic Screen Recorder». Шаг 6: После установки файла выполните шаги, указанные в приведенных ниже инструкциях, чтобы запустить программу. 6. После этого скачайте файл и запустите его. 7. После загрузки программы установите ее. 8. После этого следуйте приведенным ниже инструкциям, чтобы запустить программу. 1. Пожалуйста, выберите

«Меню Пуск» или «Меню Пуск и подписки». А там, пожалуйста, откройте программу. 2. Теперь следуйте инструкциям на этой странице. 3. После того, как вы выполнили указанные шаги, пожалуйста,

**Basic Screen Recorder Crack+ [Latest 2022]**

Самый популярный инструмент для записи изображений и видео на рабочий стол теперь доступен для вашего Android-смартфона и планшета! Он записывает любую активность экрана на экране вашего компьютера на ваше мобильное устройство. Ваши скринкасты можно просматривать на телефоне Android с потрясающим интерфейсом прямой трансляции. Это лучший способ записывать и делиться своей фотогалереей и живым видео с рабочего стола. Вы можете записывать из мобильных приложений, а также из приложений

для настольных компьютеров на смартфоне и планшете Android. Используйте функцию записи рабочего стола, чтобы записывать любой веб-сайт или приложение на рабочем столе. Это отличный образовательный инструмент для захвата веб-страниц и записи игрового процесса на Android. Хотите сделать презентацию? Запишите свой рабочий стол и спроецируйте его на мобильное устройство. Управляйте своим рабочим столом через сенсорный экран телефона Android. Делайте снимки и сохраняйте скриншоты и скринкасты на свой смартфон с полным сенсорным управлением. Записывайте с рабочего стола с помощью встроенных инструментов для захвата и сохранения видео с помощью любого потокового хоста, такого как Windows Live SkyDrive. Что такое Easy Recorder Pro? Easy Recorder Pro — это мощное приложение, которое позволяет вам записывать экран любого

приложения на вашем устройстве. Записывайте такие действия, как посещаемые вами веб-сайты, просматриваемые веб-страницы, игры, в которые вы играете, формы, которые вы заполняете, документы, которые вы просматриваете или редактируете, и т. д. Вы можете сохранить любую запись в виде видео или изображения. /картина. Вы можете поделиться записью в социальных сетях или сохранить ее непосредственно на своем устройстве, на жестком диске компьютера или внешнем запоминающем устройстве. Вы также можете записывать со своего рабочего стола, а затем передавать файл записи в любую другую службу потоковой передачи, например Windows Live SkyDrive. Easy Recorder Pro будет записывать любые потоковые действия на вашем мобильном устройстве. В отличие от большинства других приложений для записи видео, Easy Recorder Pro также может записывать звук. Вы

можете записывать звук с любого аппаратного устройства или микрофона, подключенного к вашему устройству Android.Записанный звук сохраняется в формате MP3. Таким образом, с помощью Easy Recorder Pro вы можете записывать видео «только потоковое аудио». Также вы можете записывать видео в стандартном разрешении или в высоком разрешении. Для создания записи с высоким разрешением необходимо включить аппаратный кодировщик H.264. Могу ли я записывать с вебстраниц? Да. Вы можете записать любую веб-страницу с помощью Easy Recorder Pro. Вы можете выбрать вебстраницу в веб-браузере вашего мобильного устройства или просмотреть и выбрать веб-страницу через приложение. Easy Recorder Pro позволяет записывать из любого приложения на вашем телефоне, так что вы также можете записывать 1709e42c4c

## **Basic Screen Recorder Crack+ PC/Windows [Latest 2022]**

Basic Screen Recorder — это программа, которая в первую очередь предназначена для создания видеоуроков. Приложение позволяет записывать ваши действия на рабочем столе на компьютерах под управлением Windows. Более того, программа позволяет записывать активность вашей веб-камеры или любую другую область, определенную пользователем. Всего можно выбрать область записи от полного экрана до определенной области экрана. Приложение включает в себя простые элементы управления, которые позволяют запускать, останавливать или приостанавливать запись. Basic Screen Recorder позволяет записывать в режиме реального времени. Таким образом, скорость записи может варьироваться от нескольких кадров в минуту до постоянной. Кроме того, вы можете

изменить параметры, определяющие качество записи: размер кадра и кодек — вот некоторые из параметров. Доступны другие настройки, касающиеся записи звука, микрофона и разрешения. Кроме того, программа поддерживает сочетания клавиш для запуска, приостановки и остановки записи. Например, вы можете назначить новый ярлык на комбинацию «Ctrl + R». Видеоуроки создаются в формате AVI. Выходной путь настраивается. В общем, Basic Screen Recorder — это простая программа для записи экрана, которая может пригодиться в самых разных сценариях. Опытные пользователи должны иметь возможность эффективно работать с приложением. Основное руководство пользователя программы записи экрана: Введение Basic Screen Recorder — это программа, в первую очередь предназначенная для записи всей активности на рабочем столе. Однако его также можно использовать для записи веб-камеры

## или действий, определяемых

пользователем. Приложение позволяет определить область записи, размер кадра, частоту кадров и другие параметры. В результате вы можете записывать как видео, так и аудио. В разделах ниже вы можете найти основные функции Basic Screen Recorder. Это позволит вам узнать, подходит ли вам эта программа. Общий Basic Screen Recorder — это программа, выпущенная в 2016 году компанией Cognitive Technologies. Базовая версия программного обеспечения бесплатна, тогда как профессиональная версия стоит 15 долларов. Пробная версия полностью функциональна, но вы не можете получить доступ к некоторым функциям. Поддерживаемые операционные системы Basic Screen Recorder может работать на следующих платформах: Windows 8.1, Windows 10, Windows Server 2012 R2. Тип упаковки Basic Screen Recorder имеет однопользовательский пакет. Таким образом, эта программа не

## предназначена для работы в многопользовательских средах. Поддерживаемые форматы файлов По умолчанию Basic Screen Recorder сохраняет видео в формате AVI. Выходной путь можно выбрать с помощью команды «Сохранить как…». Зона записи Когда ты

**What's New in the Basic Screen Recorder?**

На рынке доступно множество бесплатных инструментов для записи экрана, но что отличает FreeScreenRecorder? Базовая запись экрана. Базовая запись экрана — это очень простое приложение, которое может стать ценным активом для вашего бизнеса и личной продуктивности. Базовая запись экрана предоставляет две функции для записи ваших действий на экране, таких как действия мыши и клавиатуры. Управление вводом с клавиатуры: базовая запись экрана позволяет пользователю записывать

ввод с клавиатуры. Приложение записывает все нажатия клавиш, которые вы вводите в приложение, и все нажатия клавиш с клавиатуры. Эта функция позволяет пользователям записывать сообщения, которые они отправляют по электронной почте. Вы даже можете захватить клавиши, которые вы вводите на клавиатуре, для макросов и других функций. Контент для профессиональных и премиумчленов Просмотрите архивы - просто выберите год, который вы хотите просмотреть, в верхнем левом углу страницы. Вы также можете воспользоваться функцией поиска в верхней части этого сайта. Телефонные номера, адреса, личные данные, сведения о компаниях и имена более 7000 детей и молодых людей были выставлены на продажу правительством с целью получения прибыли в размере более 2,3 млн фунтов стерлингов. Гордон Браун, министр кабинета министров, ответственный за базу данных из 2,2

млн персональных данных, которая должна была быть продана за 4,2 млн фунтов стерлингов, сказал, что продажа такой информации была «слишком далеко» и что он будет следить за «вопросы маркетинга». База данных, впервые поступившая в продажу в 2004 году, включает сведения о детях, рожденных после начала последней войны, сведения о рожденных и не родившихся детях, а также о детях старше 40 лет. Он связан с номером NHS, что означает, что его можно продать для медицинских исследований или, в худшем случае, использовать злоумышленники, пытающиеся проникнуть в систему и выдать себя за детей. Согласно статье, опубликованной вчера в Telegraph, Гордон Браун хочет заблокировать продажу базы данных, которая, как ожидается, принесет прибыль в размере более 2,3 млн фунтов стерлингов. База данных была куплена за 4,2 миллиона фунтов стерлингов компанией Nectar,

которая сейчас продана за 1 миллиард фунтов стерлингов. Но г-н Браун считает, что, поскольку Nectar был таким крупным покупателем, правительство должно иметь возможность получить больше за свою собственную базу данных. Ли Шаллак, исполнительный директор Nectar, сказал: «Мы твердо убеждены, что эта информация должна быть возвращена в NHS. Это в значительной степени отвечает общественным интересам.

## **System Requirements For Basic Screen Recorder:**

Каждая из этих команд состоит из одного болельщика. После каждого сезона мы будем оглядываться назад и вспоминать самые запоминающиеся матчи. Результаты будут опубликованы в ближайшие недели. Чтобы иметь право на участие, игрок должен был быть членом команды в течение всего сезона. Их рекорд будет определяться процентом выигрыша (если применимо). Примечание. За последние два года повторы недоступны. Десять лучших чемпионов плей-офф в составе вашей команды болельщиков: (25 сентября 2016 г.) «Мистер Биг» (Лига Тихоокеанского побережья - Сан-Диего Падрес)

Related links: